## **SWISS MANAGER SHORTCUTS**

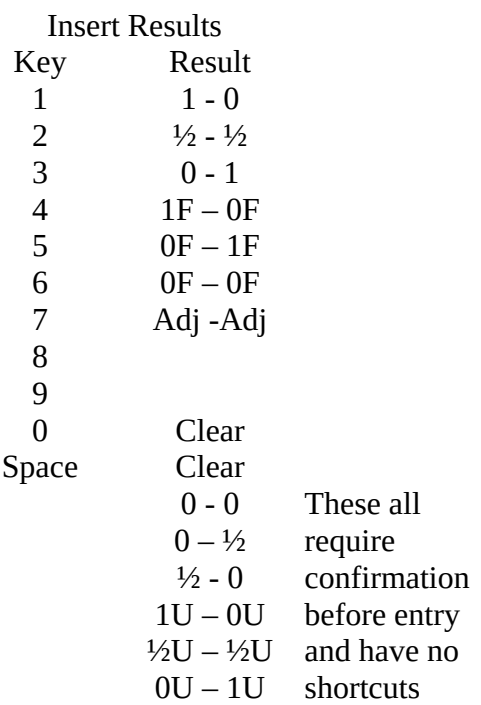

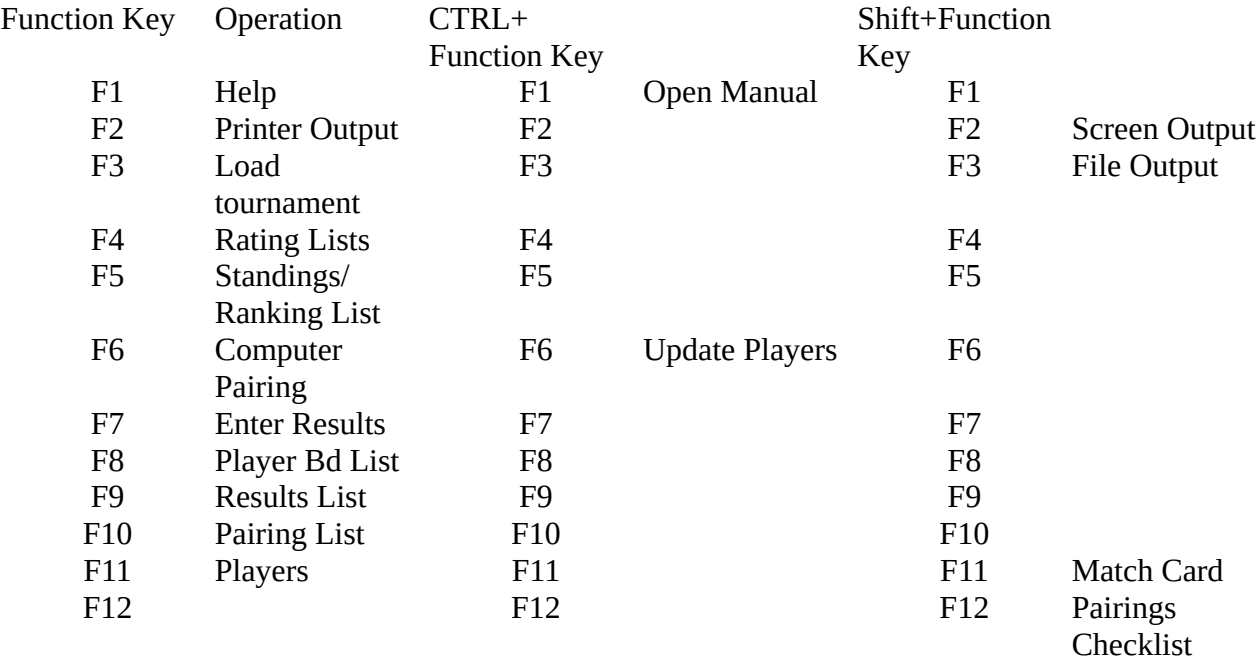

## CTRL + Key Operation

- B Starting Rank List
- M Team Roster
- N New Tournament
- S Save Tournament

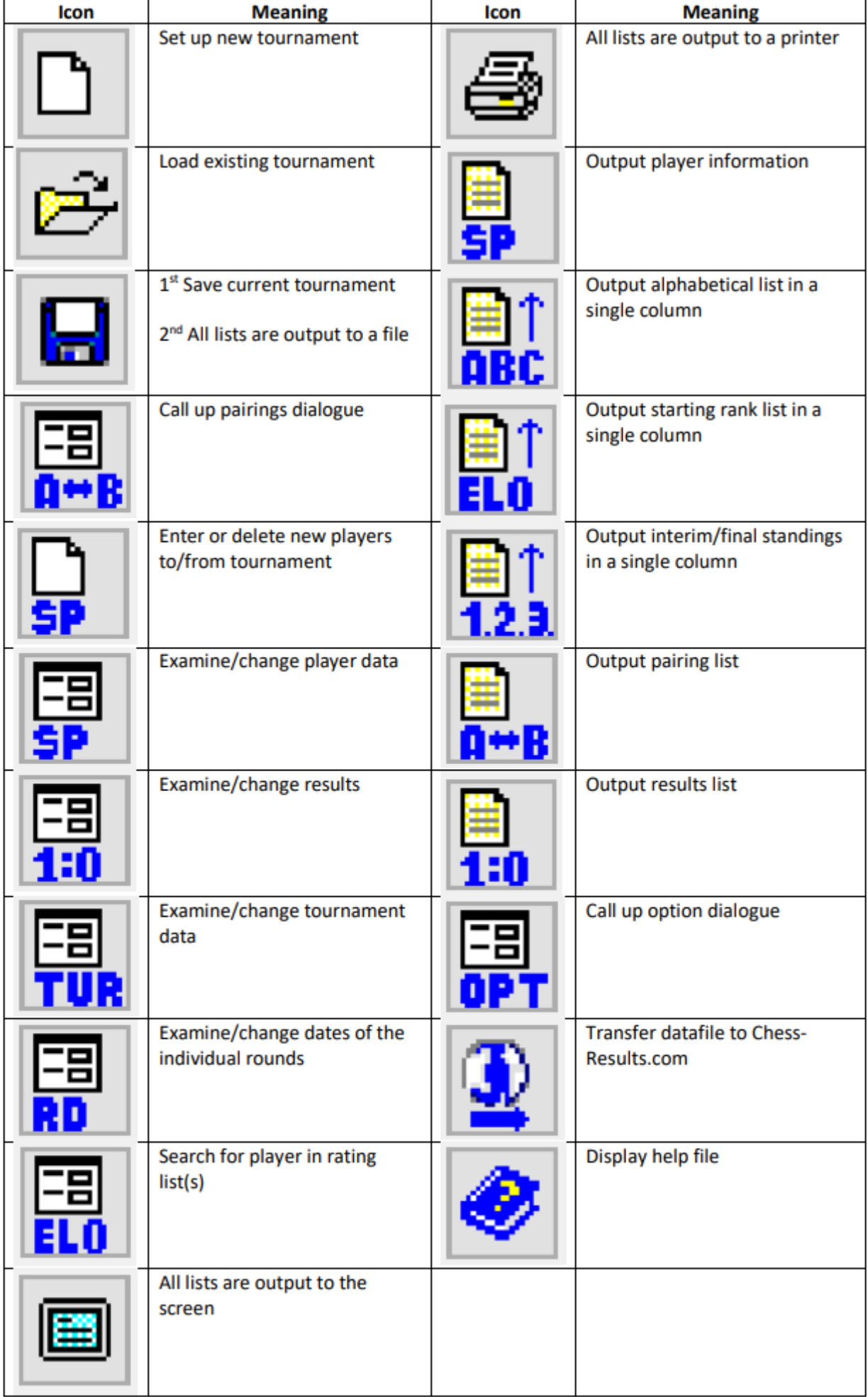

## Quick Reference Guide (to Tania Karali Swiss-Manager Manual)

## [ ... ] indicates the tab key for the operation

Additional Bye/Exclusion after making draw: P15 Age Groups: P33 Alerts about Changes: P39 All-Play-All Tournament: See Round Robin P18 Allocating Sections: See Dividing a Tournament Alphabetical: [Lists] Altering Player Order in Round Robin: P19 American Tournament: See Round Robin P18 Arbiter Certificates: P37 **Avoid Pairing Players: P40** Backup files: P39 **Backup Tournament: [File]** Board: [Lists] Byes: See Excluding Players P14 [Reports] Category Prizes: P34 [Lists] Changes, Alerts: P39 Changing Installation Code: As for inserting P3 Changing printing style: P26 Changing Ratings Manually: see updating players; Certificates: P36 Change Type of Tournament: [Other] **Checking Pairings: P15** Chess-Results: P28 Chess-Results.com Homepage: [Internet] **Computer Pairings: P12 [Pairings]** Customise tournament on Chess-Results: P32 Customise Lists on Chess-Results: [Internet] Data Import/Export: [Other] **Displaying Names: P33** Displaying pairings on internet: P28 Dividing a Tournament: P35 Doing a Pairing: P12 Download Swiss-Manager update: [Internet] Download Tournament from Chess-Results: [Internet] **Enter Dates and Times: P6 [Input]** 

Enter Players: P7; In a team P21 [Input] Enter Results: P12: For teams P 22 [Input] Enter Teams: P21 [Input] Enter Team Players: P21 **Exclude Players: P14 [Pairings] Exclusions: [Reports] Exporting Data Files: P46** FA Norm Report: [Reports] **Federation Statistics: [Reports]** FIDE Data Export: [Other] **FIDE Title Info: [Reports]** FIDE Tournament Report: [Reports] File: P5 [File, Reports] Fixing a Board: P39 Forbidden pairing: [Pairings] Game Statistics: [Reports] General: P5 **Getting Started: P5** Give player bye: [Pairings] Go to Tournament on Chess-Results: [Internet] IA Norm Reports: [Reports] Import FIDE Data Format: [File] Import online registration: [Internet] Import Players (XML): [File] **Import Team Compositions (XML): [File]** Import Teams (XML): [File] **Importing Data Files: P46** Importing Entries from a Spreadsheet: P47 Importing Rating Lists: P10 [Rating Lists] Input: P6 **Inserting Installation Code: P3** Install Chess-Results: P3 [Other] **Installation Code Insertion: P3** Interface: P2 Labels: [Other]

Language Selection: [Other] Load Tournament: [File] Login to online registration: [Internet] Main Prizes: P50 **Manual Pairings: [Pairings]** Match Cards: [Lists] Merge Tournament: [File] Money Prizes: P50 [Other] Manual Pairing: P13 Name Cards: P42 New Tournament: P5 [File] Norms: P36 Options Dialog(ue): [Other] Output several lists: [Reports] Pairings: [Lists] Pairings Check List: [Lists] Permanent Board: P39 Pictures, Uploading to Chess Results: P38 PGN files: [Other] Players: [Reports] Player Checklist: P15 Print Parameters : [Reports] Printer: [Reports] Printer Setup: (File) Printing Norms & Certificates: P36 **Printing Lists: P25** Protect Round: P40 Protocols: P42 **Ranking Cross Table: [Lists] Rating Lists: [Reports] Rating Prizes: See Category Prizes** Rating Statistics: [Reports] Reactivate player: [Pairings] Remove Bye/Exclusion after making draw: P15 **Remove Players: [Input]** 

Remove User: [Other] **Resort Pairing List: [Input] Resort Starting Rank List: [Input] Restrict Pairings: P40** Restrict Tournament Upload: [Internet] Results: [Lists] Save Tournament: [File] Scheveningen: P24 Screen: [Reports] Searching for tournament on Chess-Results: P31 Set new player: [Pairings] Set up team composition online: [Internet] Set Up Tournament: P5 Show Upload log file: [Internet] Sorting/Display: P6 Sorting Teams: P22 Split Tournament: [Other] Standings: [Lists] **Starting: P5 Starting Rank Cross Table: [Lists] Starting Tournament: P5** Swiss-Manager Homepage: [Internet] **Team Composition: [Lists]** Team List: [Lists] **Team Tournaments: P20** Templates: P42 **Text Files: P47** Tie-Breaks: P16 **Title Statistics: [Reports] Tournament Status: [Reports]** TRF Files: P49 Turniere: P5 **Update Players: [Input]** Update Rating Lists: P10 [Rating Lists] **Update Ratings: P8** 

Update Ratings/Data: [Other]: [Internet] Upload log file Upload to Chess-Results: P28, P38 (pictures) [Internet] Using Installation Code: P3 **Using Templates: P42**